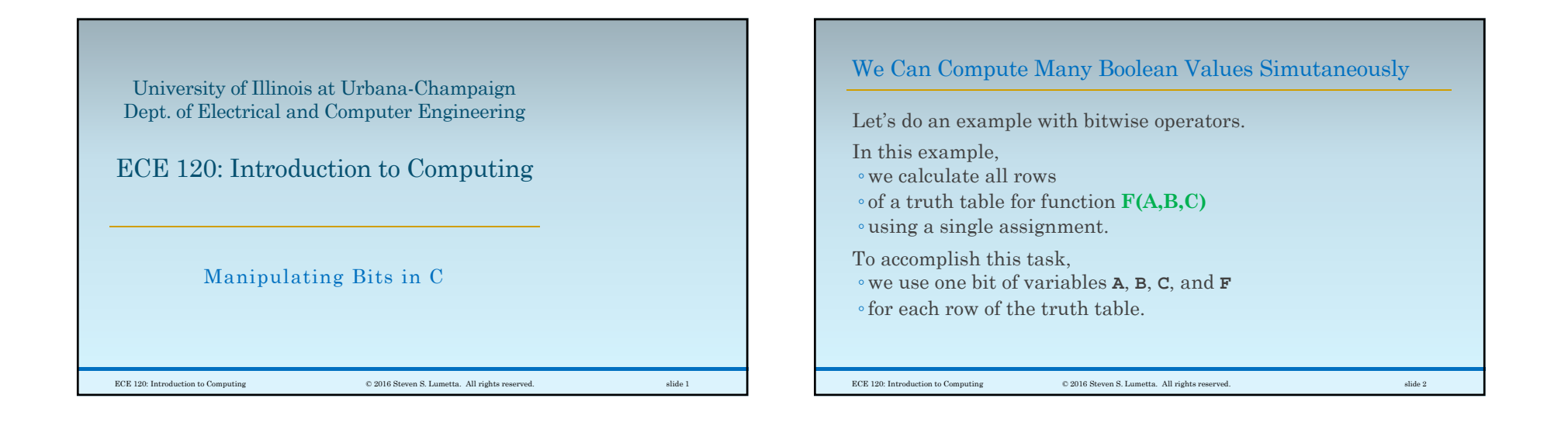

## Use Unsigned Data Types for Bit Operations

When working with bits, we **use unsigned data types**. This choice is particularly important ◦ when shifts are necessary, ◦ but it's a good habit **for all bit operations**. Our function has three input variables, ◦ so we need eight bits ◦to represent the eight rows of the truth table.

ECE 120: Introduction to Computing © 2016 Steven S. Lumetta. All rights reserved. slide 3

Assign Truth Table Row Values to Input Bits We first declare the three input variables:\* **uint8\_t A = 0xF0; /\* A is 11110000 \*/ uint8\_t B = 0xCC; /\* B is 11001100 \*/ uint8\_t C = 0xAA; /\* C is 10101010 \*/** Notice that each triple of bits (vertically) ◦ forms a unique combination of input values ◦ from **111 for bit 7** down to **000 for bit 0**.

> \*A **uint8\_t** is the same as an **unsigned char**  (**8-bit unsigned**), but see the notes for details.

ECE 120: Introduction to Computing © 2016 Steven S. Lumetta. All rights reserved. slide 4

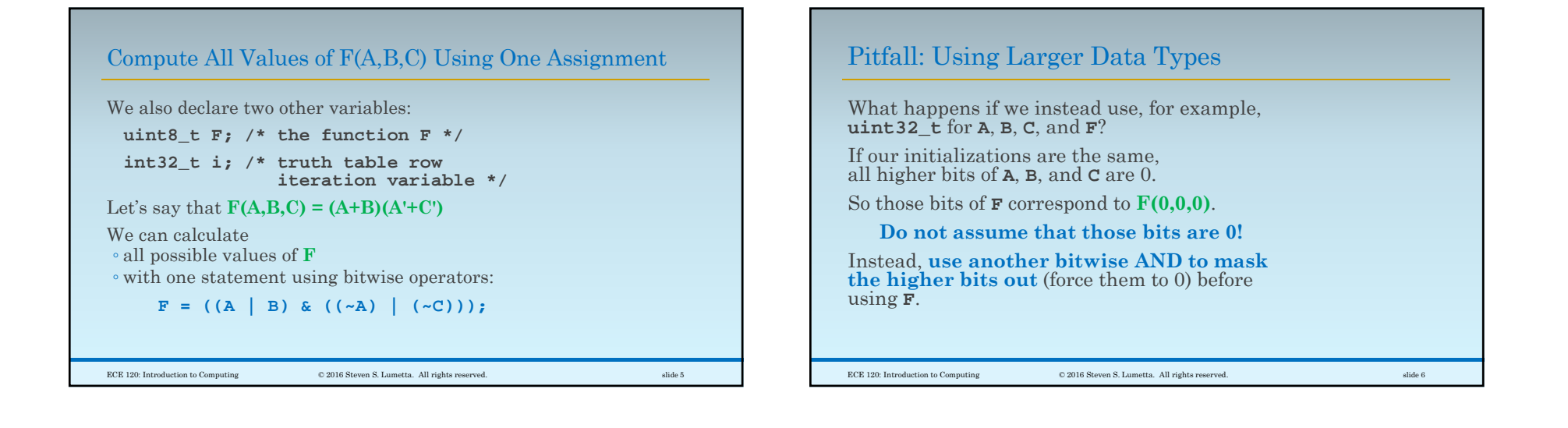

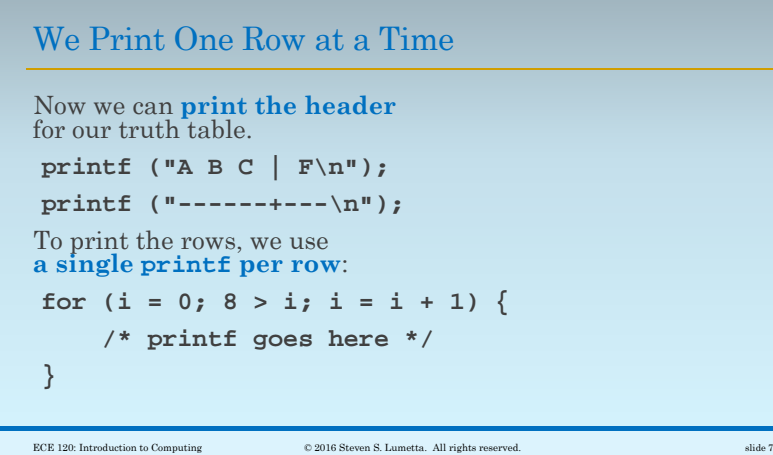

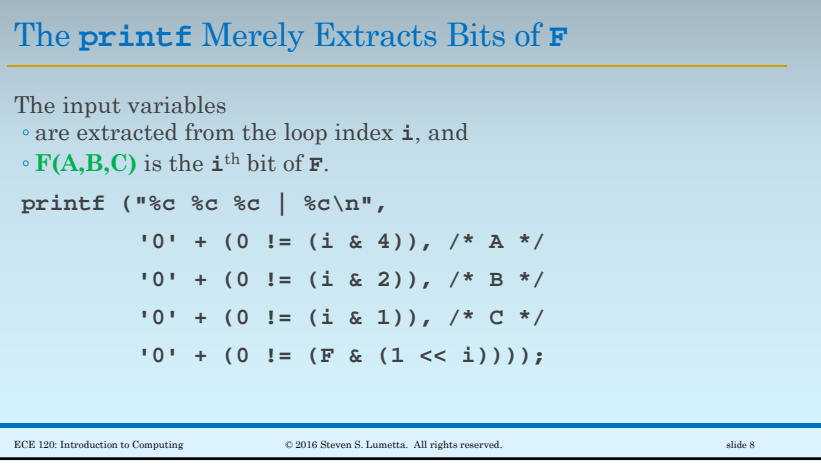